## **ขั้นตอนพิจารณาผลงานวิชาการ**

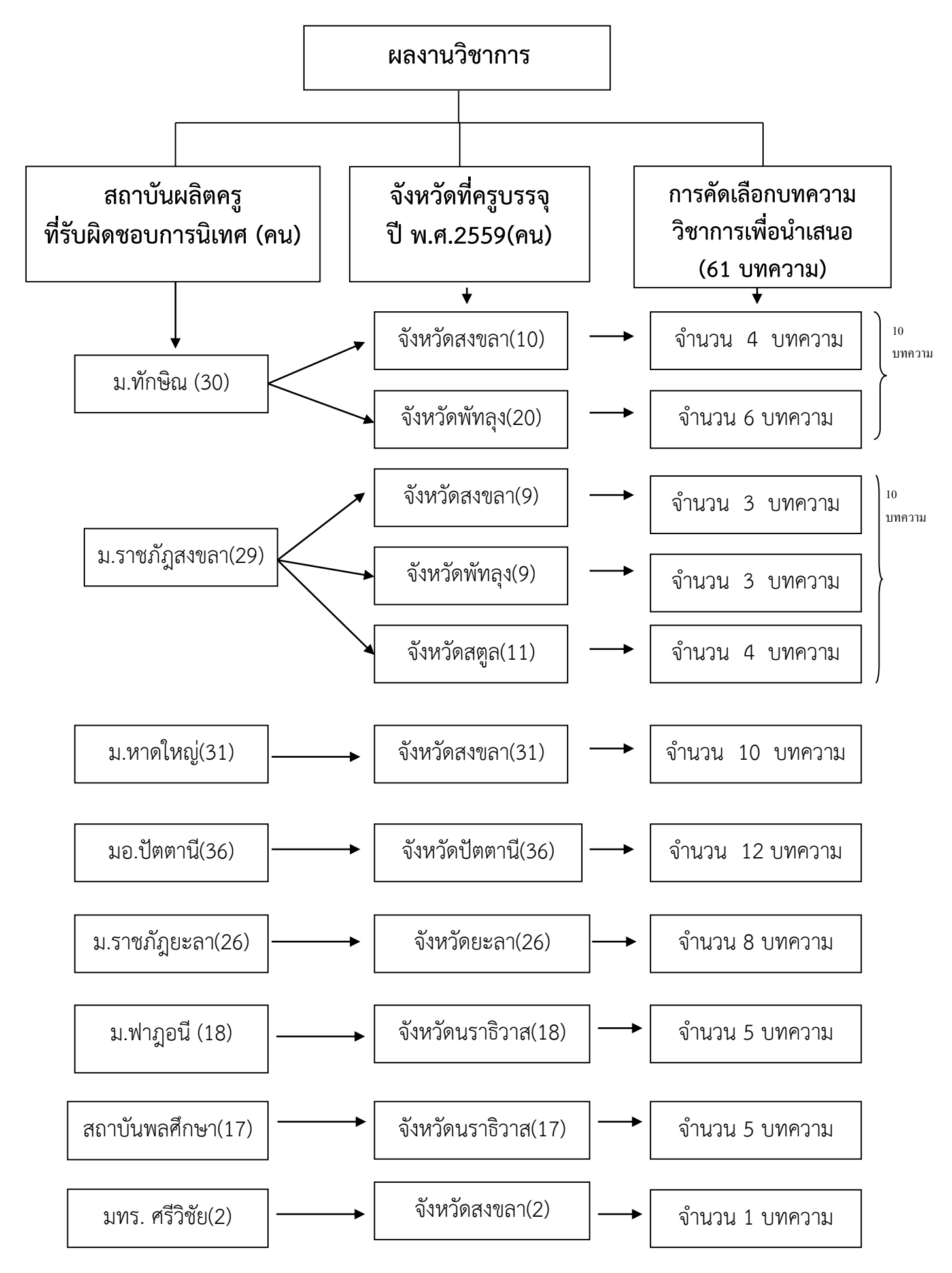